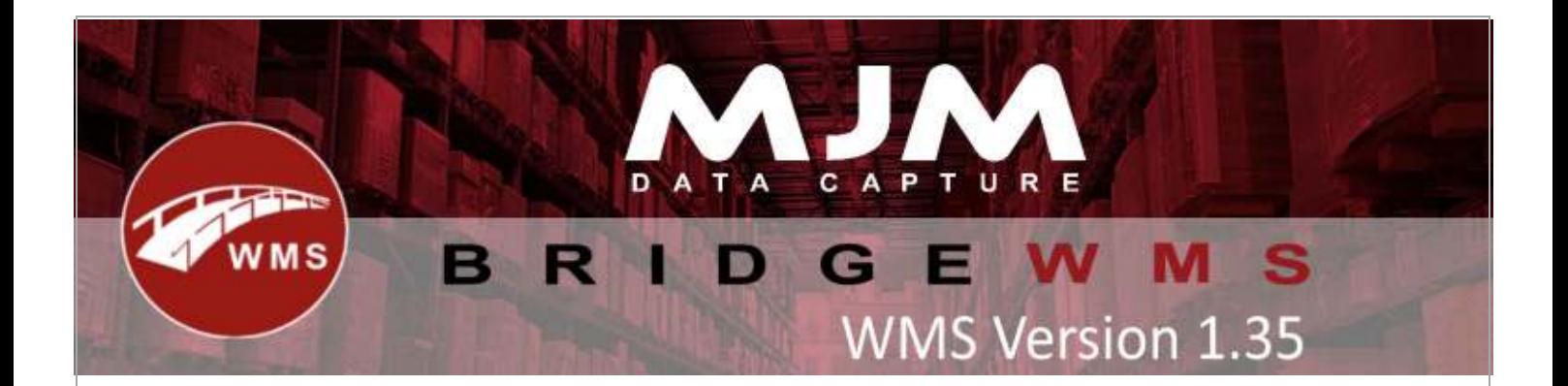

## **WMS Version 1.35 Development Release Notes**

### **Desktop Changes:**

- Added option to prompt for duty charge percentage on Transfers
- Added a prompt before despatching on the desktop to confirm the action if the quantity despatching is less than the order quantity
- Added a prompt before despatching on the desktop to change WO Put Away Bin on WO completion
- Menu name in Product Tab changed from "Set Replen Level" to "Set Warehouse Replen Level"
- Tidied up COM exception errors for Excel reports
- Fix for Pick Route Edit not removing deleted bin issue
- Added option to set multiple Purchase Order required dates
- Added Advanced Packing screen to Despatch Manager
- Edit option added for package in package tab and delivery screen
- Refined Default Despatch Functionality to now use the default despatch over the header warehouse when set
- Pack List Document now details pallet count and a few minor fixes
- Sales Orders Raised in WMS correctly update Order Balance now
- Print after pick config added
- Get Delivery Note Printer selection form Load last selected settings by default
- Functionality added to allow despatching of multiple sales orders at once
- Functionality and design added to produce a 'Pick Check Sheet' in the Check and Awaiting Despatch tabs
- Picking stock lookup config moved and implemented
- Added an option to select the label and printer while PO receipt and Approval
- Fixed landed cost being apply-able to non-landed cost applicable products if provided a value
- Receipts made against shipments now carry through the shipment number to the Opera receipt transactions, shipment reference field
- Cost now updates in Opera for Average Costed product receipts
- Expiry Date prompt for serial Product > Autogenerate serials
- Added Youngs Courier Web-Service Setup
- New configs Filter Lines by Max Look Ahead and Exclude Lines with No Due date added
- Added print functionality to Sales Order Pick Tab to reprint pick labels
- Auto select all orders when performing multiple deliveries
- Fixed multiple packages under the same order appearing when performing multiple deliveries
- Pick Check Sheet is now ordered by product code

This (Document) is subject to the Terms and Conditions of MJM

- DPD Courier output no longer wraps all product fields in quotes, only the ones containing commas
- Added limit to size of live link requests logged to event manager and added try block
- Put Away List Description Order config added. Sorting and filtering by name/description supported
- New Delivery Form now remembers last printer and design selection per local system
- Pick Check Sheet no longer includes despatched quantity in report
- Cancel pick to DefaultInBin option changed to return stock to the picking locations **DefaultInBin**
- Added sn wwwpage to sync from Opera to the Customer records
- Added Sales Order and Customer Information to Works Order Completion Label outputs where the data is present
- Added Including VAT Sell and Outstanding Sell Price fields to Sales Order and Lines
- Corrected logic to calculate Outstanding Sell Prices as was producing values greater than sell price
- Added Depatch Method lookup to Sales Order so description can be output on delivery notes
- Fixed Serials posting to Opera not separated by new lines, now correctly 32 characters and new line separated

# **Android Changes:**

- Uncommented courier config
- Migrations 1 4, 1 5 fixed
- Stock transfer label trigger android support
- Hide dimensions support added
- Product weight prepopulate and populate net weight pick/pack
- Custom Batch config added in Picking
- Pick/Pack previously picked lines added
- Picking Net weight bug fix
- Picking Pack By line fix, organise dialog prompting
- Prompt Shipment Date support added pick/pack
- Packing net weight calc and prepopulates now
- Picking/Put Away List sort by any column
- Offline mode, band check added. Added to notification bar
- Picking don't prefill from list config support added
- Stock Lookup Sell Price added to table both normal and group by batch
- Adjust Bin new Config added Adjust Bin Allow Batch Change
- Put Away/ Put Away list use View Batches
- Connectivity band check only on 4G networks
- Scan and Increment bug fix
- Put Away List Description Order config added. Sorting and filtering by name/description supported

## **Windows Mobile Changes:**

- Added option to use full stock lookup in picking for bin selection
- Changed precalculated weight to net on package information screen
- Added HHD config to hide length, width & height on despatch information
- Changed Label printing config on HHD to allow disabling label printing independently of live printing from LiveLink
- Added shipment date entry for custom delivery dates
- Added config to set default batch suffix on WO completion
- Fixed calculation of package weight when using fulfil serial range on serial item with decimal places
- Fixed batch list in picking showing hold bins
- Added option to require serials to start with first 5 characters of SKU
- Added config to hide order line grid on WO issue
- Added config to skip partial completion prompt in wo completion
- Added config to allowing skipping of sub assembly prompt
- Added option to skip entry of SKU in WO completion
- Printer selection changed to default to printer set in print output manager
- Changed Package type combo box to default to value selected in HHD config
- Added calculation for total weight to total boxes screen on picking
- Fixed limit to warehouse on WO issue not working
- Fixed pick bin not being put at top of bin lists
- Fixed stock movement quantity textbox not doing entered multiplication
- Re-added event to warehouse textbox in Stock Movements

#### **Proof of Delivery:**

- Deliver, hold listener added.
- Check for null delivery address added
- Support for Opticon H31/H33 added
- Loading, duplicate lines showing bug fix, on 'No' only entered package is loaded bug fix